# **Databases**

## **Practice #2 - Oracle SQLPLUS**

#### **Purpose**

Write some SQL queries on an Oracle database.

#### **Connection to the database**

The SQL queries are executed through a Web interface. The Web interface may be accessed at the URL http://cclix4.polito.it:8080/apex.

### **Login**

To logon through the Web interface, insert the following parameters:

- username: bdati[PC number between 1 and 100]
- password: orac<sup>[PC number between 1 and 100]</sup>

For example, if you are working on pc number 15, the corresponding username is bdati15 and the password is orac15.

#### **Write and execute SQL queries**

From the web interface, the SQL queries can be executed in the section *Home->SQL->SQL commands* as follows:

- 1. Write the SQL query in the textbox
- 2. Click on the *Run* button

# **2. Description of the** *Delivery* **database**

The Delivery database gathers information about the activities of a firm delivering and collecting goods for various customer companies.

The DELIVERERS table contains the personal data for the deliverers working at the firm. For each deliverer, the following information is available: identification code (DELIVERERID), last name, first name initials, year of birth, sex, year when she/he began working for the firm, street, house number, city, residence postal code, cellular phone number, and office phone number.

The COMPANIES table reports, for each customer company, the company identification code (CompanyID) and the identification code of the deliverer who is the company's current reference person. In addition, it reports the number of times (MANDATE) the deliverer held this position.

The COMPANYDEL table reports the total number of good deliveries (NUMDELIVERIES) and collections (NUMCOLLECTIONS) made by each deliverer for each customer company. Note that the table only reports the deliverercompany pairs such that the deliverer performed at least one delivery or collection for the company.

The PENALTIES table reports the fines received by each deliverer. For each fine, the fine code (PENALTYID), the deliverer code, the fine date, and amount to be paid are stored.

The database schema is shown in the subsequent figure. Next Section 2 reports the table instance.

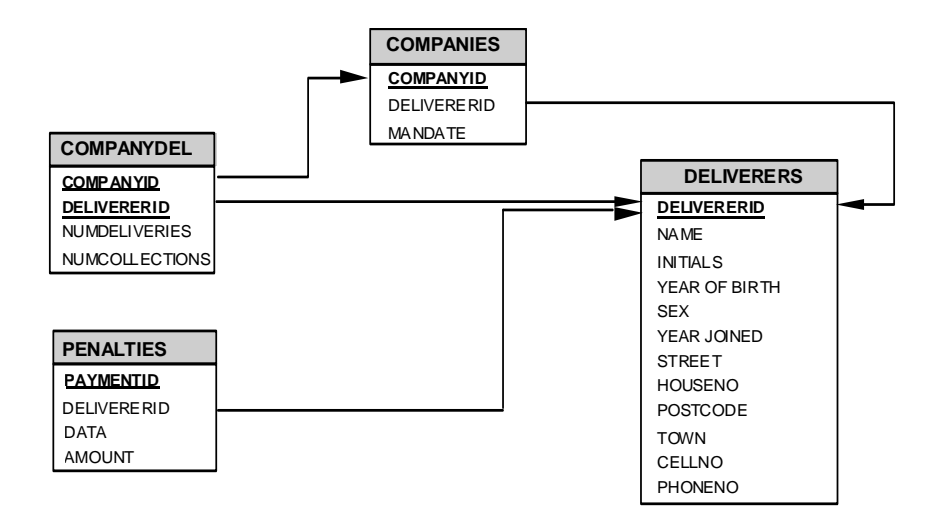

# **3. Table instance for the** *Delivery* **database**

The primary key is underlined. Optional attributes are denoted with \*.

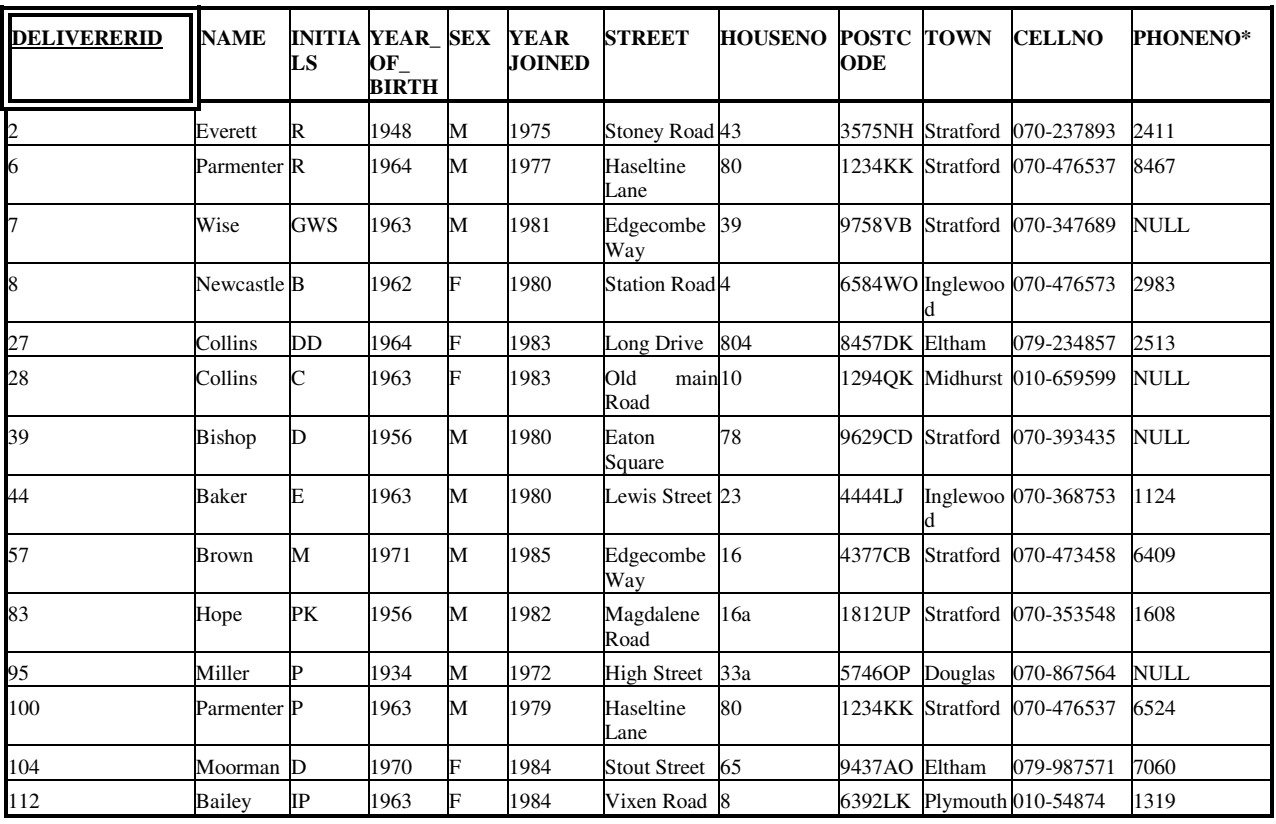

### **DELIVERERS** table

## **COMPANYDEL** table

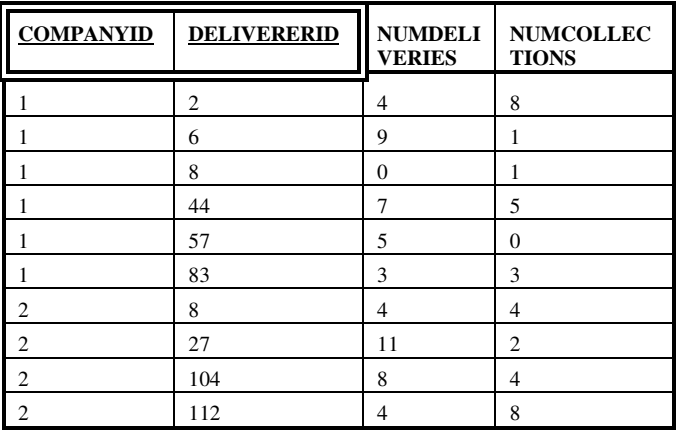

## *COMPANIES table*

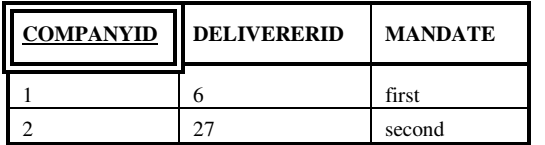

# **4. SQL Queries**

 $\overline{a}$ 

- 1. Find the identification codes, the names and the initials (attribute INITIALS) of the deliverers that have never been fined.
- 2. Find the identification codes of all deliverers that have received at least one 25- Euro fine and at least one 30-Euro fine.
- 3. Find the identification codes of the deliverers that have serviced requests from *all* of the firms in table COMPANIES (N.B. A deliverer has serviced a request from a firm if he/she has delivered/collected parcels to/from the firm at least once).
- 4. Find the identification codes and the names of the deliverers whose number of fines received in  $1980<sup>1</sup>$  is greater than the number of fines received in 1981 (by the same deliverer).
- 5. Find the identification codes and the names of the deliverers who have received more than one fine on the same date.
- 6. Find the identification code of the deliverer who has received the highest number of fines.
- 7. Find the identification codes of the deliverers who have delivered (or collected) parcels to (from) at least one firm where deliverer no. 57 has delivered or collected parcels.
- 8. Find the identification codes of the deliverers who have delivered (or collected) parcels to (from) *all* of the firms in which deliverer no. 57 has delivered or collected parcels.
- 9. Find the identification codes of the deliverers who have *only* delivered (or collected) parcels to (from) firms in which deliverer no. 57 has delivered or collected parcels.
- 10. Find the identification codes of the deliverers who have delivered (or collected) parcels to (from) *all* of the firms in which deliverer no. 57 has delivered or collected parcels, and *only* to (from) such firms (i.e., to/from no other firms than those visited by deliverer no. 57).

<sup>1</sup> In Oracle, dates can be expressed using the TO\_DATE function, which allows specifying both the date and the format used to represent it. For example, to require that the date (i.e., attribute Date) is equal to 8 December 1980, the condition  $DATE = TO$  DATE ('08/12/1980','DD/MM/YYYY') should be specified in the WHERE clause of the query.